Контрольная работа по Технологии (мальчики) 8 класс

## За 1-е полугодие.

Были изучены следующие разделы и темы:

Создание изделий из конструкционных и поделочных материалов.

Ремонт мебели. Точение древесины.

ЧерчениеЛинии чертежа. Виды изображений. Сечения и разрезы.

# Задания.

# **1. Размер детали по чертежу равен 41±0,2 . Годными являются детали, имеющие размеры:**

а)41,3

б)41,2

в) 41.5

г) 40,6

## **2. В технике пропильной обработки можно сделать:**

- а) подсвечник;
- б) ажурный крючок;
- в) кронштейн;
- г) накладку.

## **3. К контрольно- измерительному инструменту относятся:**

- а) стамеска
- б) микрометр;
- в) напильник;
- г) штангенциркуль.

### **4. Деревообрабатывающие станки — это:**

- а) энергетические машины;
- б) транспортные машины;
- в) технологические машины.

# **5. Толщина детали должна быть 30 мм, а заготовка имеет толщину 34 мм Её надо обработать с обеих сторон. Припуск на обработку одной стороны детали равен:**

- а) 0,25 мм;
- б) 1мм;
- в) 3 мм;
- г) 2мм.

### **6. Изготовление детали из древесины начинается:**

- а) с разметки;
- б) с выбора заготовки;
- в) с обработки заготовки;
- г) с зачистки заготовки.

# **7. Удаление гвоздей возможно с помощью:**

а) отвертки;

б) сверла;

- в) плотницкого молотка;
- г) дрели.

## **8. Изготовление изделия начинается с:**

- а) определения размера и формы заготовки;
- б) подбора материала;
- в) изучения эскизов и чертежей изделия;
- г) составления плана работы.

## **9. Каким столярным инструментом размечают и проверяют углы в45°?**

- а) циркулем;
- б) рейсмусом;
- в) ярунком;
- г) линейкой.

## **10. Видом художественной обработки древесины является:**

- а) сверление;
- б) пиление;
- в) строгание;
- г) выжигание.

# **11. Что такое вид?**

- а) это изображение стороны, обращенной к наблюдателю.
- б) видимой части поверхности предмета
- в) это процесс построения проекции предмета.

# **12.Что называется главным видом?**

- а) изображение полученное на профильной плоскости проекций.
- б) изображение, полученное на фронтальной плоскости проекций
- в) изображение, полученное на горизонтальной плоскости проекций

### **13.Сечение на чертеже может быть выполнено способом:**

- а) наложенным б) вынесенным в) начерченным
- г) профильным д) простыме) в разрыве

# **14.Как выделяют сечения.**

- а) линией видимого контура.
- б) штриховой линией под углом 40°
- в) тонкой сплошной линией под углом 45°

### **15.Какой линией обозначается сечение на чертеже.**

- а) основной сплошной толстой. б) основной сплошной тонкой
- в) штриховой г) разомкнутой.

# **16.Разрез - это**

 а) геометрическая фигура, полученная при мысленном рассечении предмета секущей плоскостью

 б) геометрическая фигура, полученная при мысленном рассечении предмета секущей плоскостью и все то, что находится перед секущей плоскостью

 в) геометрическая фигура, полученная при мысленном рассечении предмета секущей плоскостью и все то, что находится за секущей плоскостью

## **17.Какие вы знаете разрезы?**

## **18.Назначение разреза**

### **19.С каким разрезом объединяют главный вид детали**

**20.Как называется разрез, образованный плоскостью, параллельной горизонтальной плоскости проекции**

### **21.Как обозначают в разрезах и сечениях**

1. Металл 2. Пластмассу 3. Резину 4. Древесину

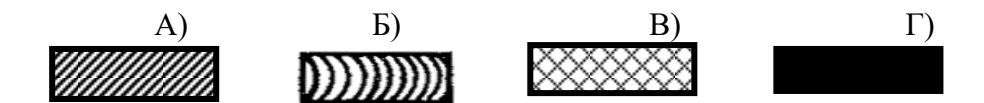

### **22.Как располагаются разрезы в проекционной связи?**

1. Главный вид. 2. Вид сбоку 3. Вид сверху.

а). Профильный разрез

б). Фронтальный разрез

в). Горизонтальный разрез